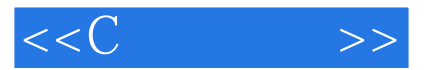

*Page 1*

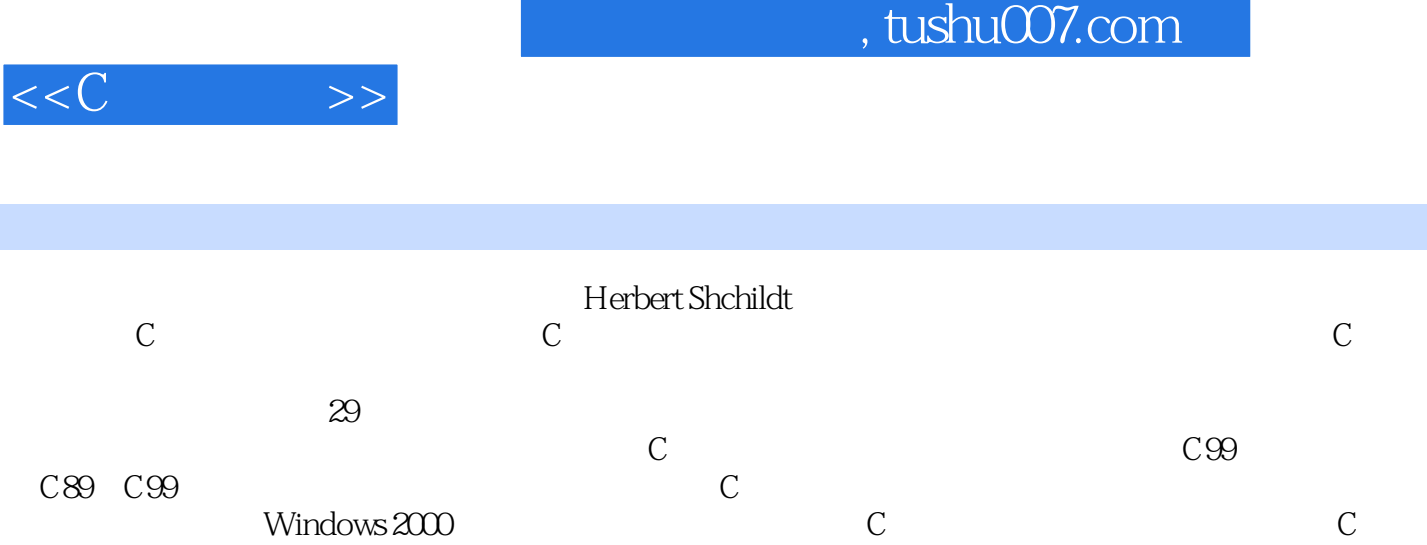

Windows 2000

 $PC$ 

也可作计算机应用人员,有关大专院校师生及PC机软件开发人员的参考书.

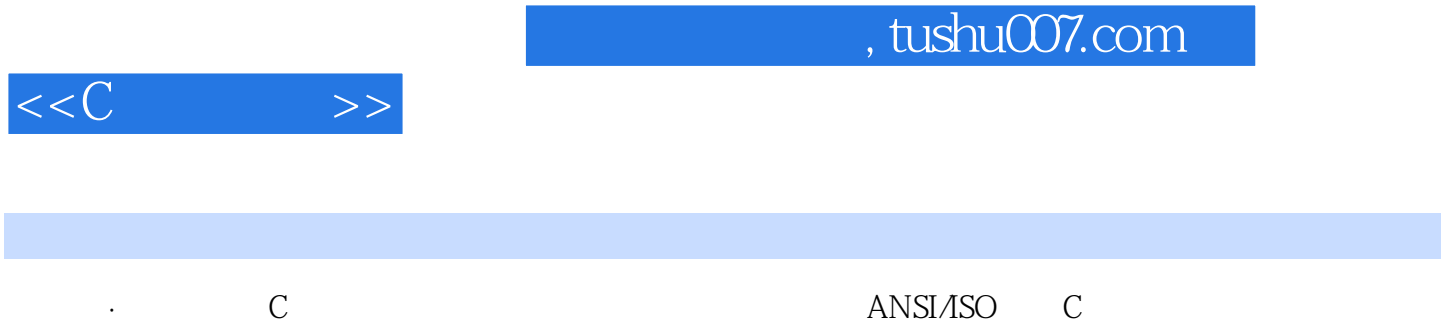

 $<<<$ C $>>$ 

 $\begin{array}{ccc} 2&9&6\\ 2&9&7 \end{array}$ 

2.9 8

2.9.7

 $\overline{C}$  $1 \quad C$ 1 1 C  $12C$ 1.3 C 1 4 C 1 5 1 6 C  $1 \quad 7$  1.8 分别编译 1 9 C 1 10 C 1 11 C C++  $1 \t12$  $2\degree$  C  $2 \quad 1$  $2\,2$ 2 3  $\begin{array}{ccc} 2 & 4 \\ 2 & 4 \end{array}$  $\begin{array}{ccc} 2 & 4 & 1 \\ 2 & 4 & 2 \end{array}$  $\begin{array}{ccc} 2&4&2\\ 2&4&3 \end{array}$  $\begin{array}{ccc} 2&4&3\\ 2&4&4 \end{array}$  $\begin{array}{ccc} 2 & 4 & 4 \\ 2 & 4 & 5 \\ 2 & 5 & 5 \end{array}$ 4.5 C 5 2 5 1 const<br>2 5 2 volati 2.5.2 volatile 2 6 2.6.1 extern  $2.6.2$  static  $2\,6\,3$  register 2 7 2 8 2 8 1 16 8 2 8 2 2 8 3 2.9  $2\overline{9}1$ 2 9 2  $\begin{array}{ccc} 2&9&3\\ 2&9&4 \end{array}$ 9 4  $\begin{array}{ccc} 2&9&5\\ 2&9&6 \end{array}$ 

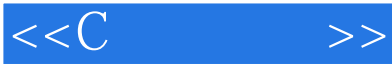

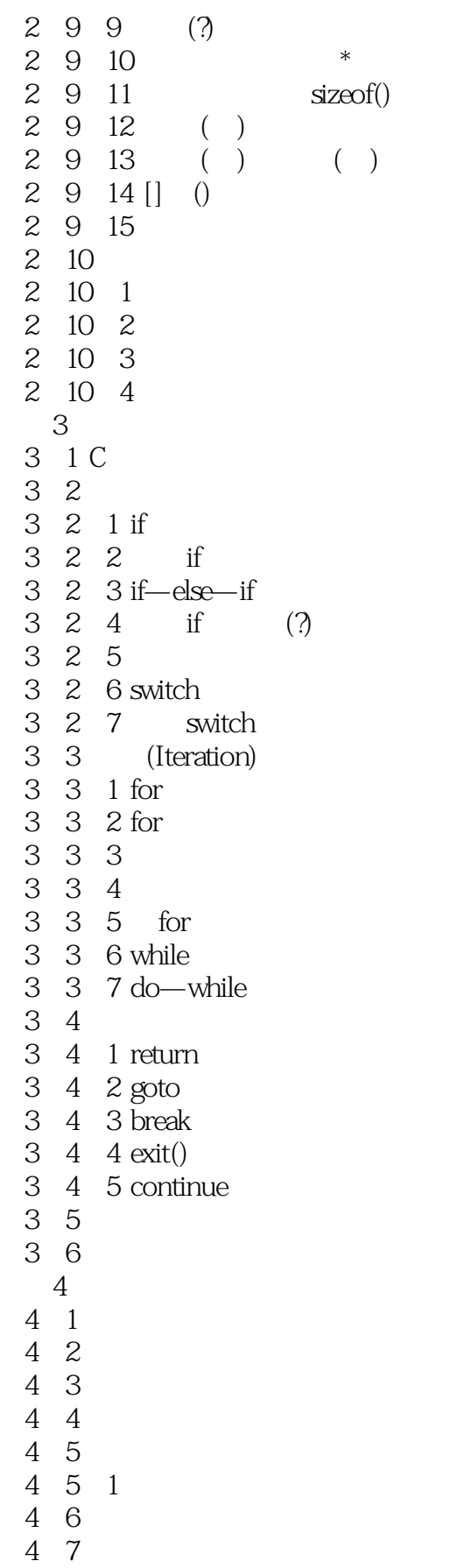

 $<<$ C $>>$ 

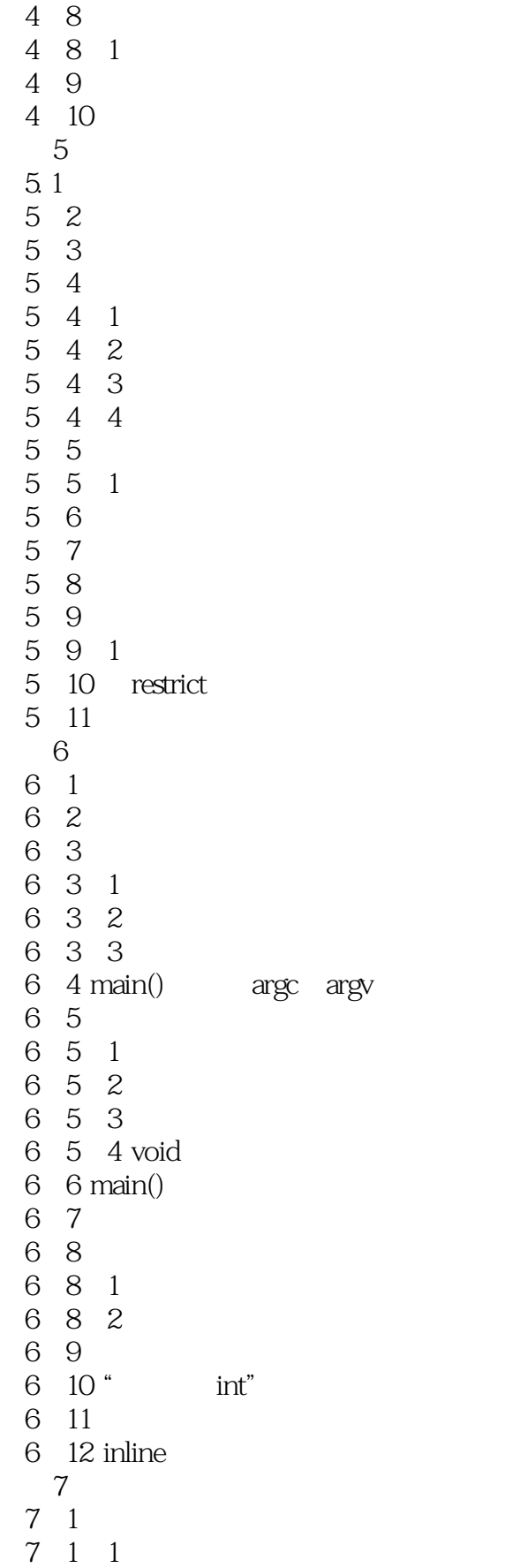

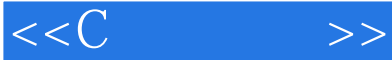

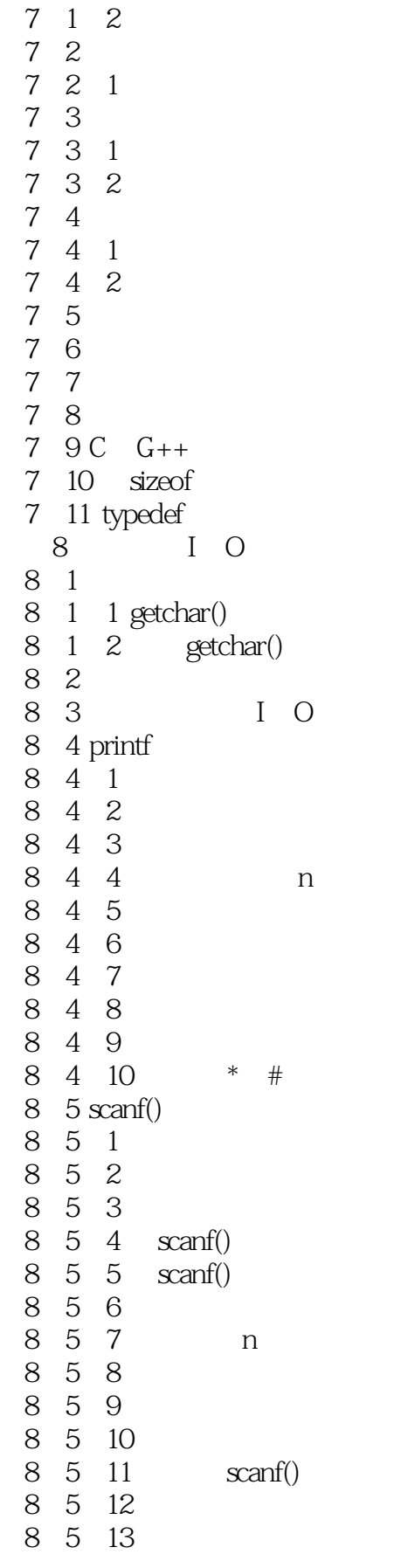

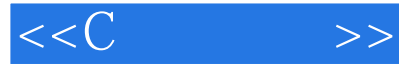

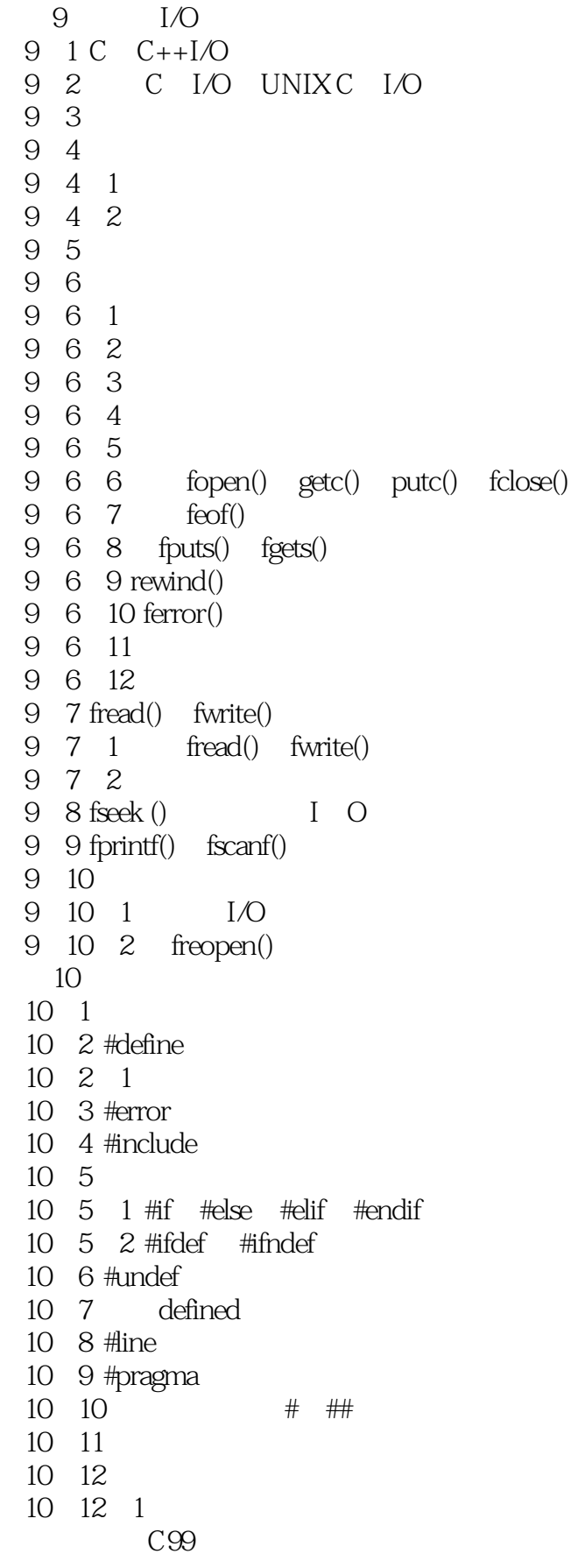

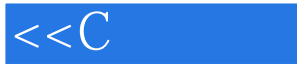

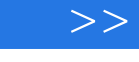

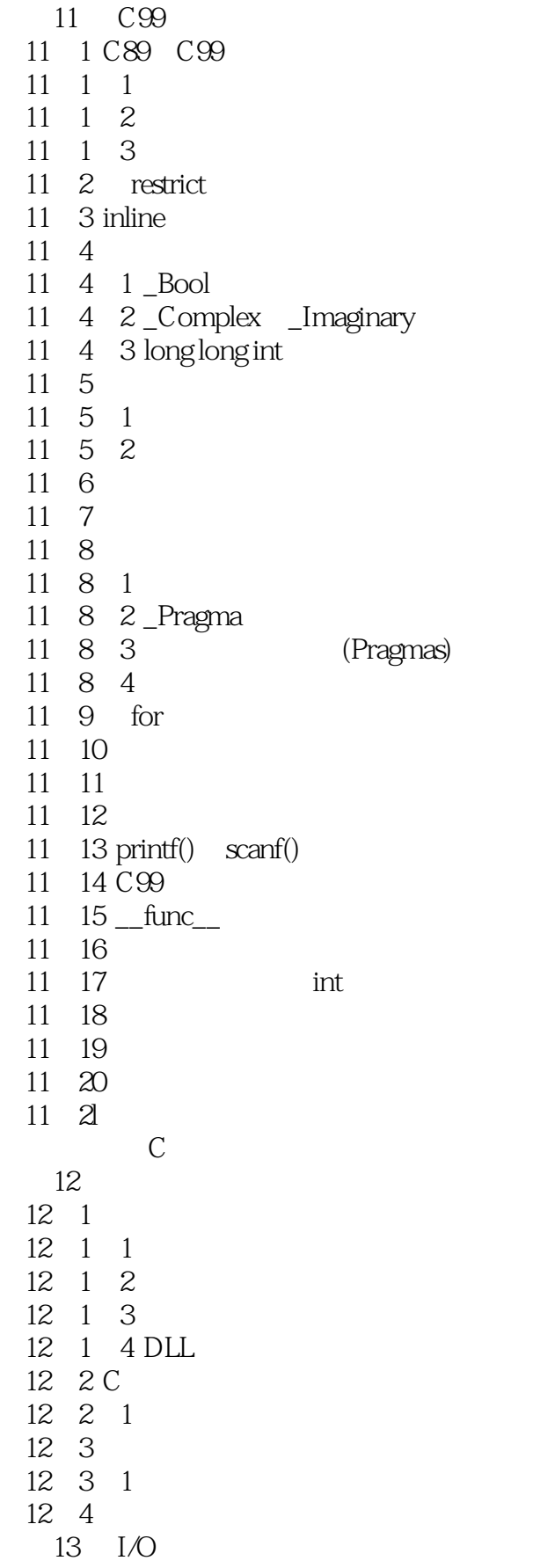

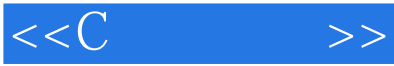

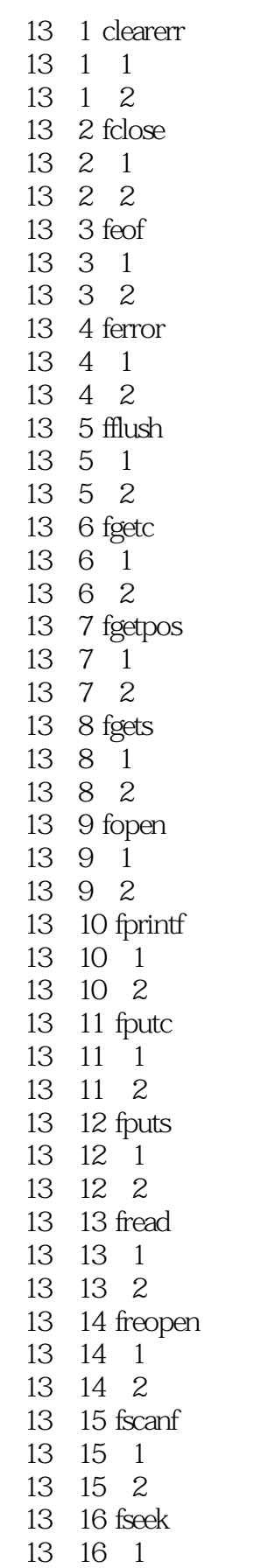

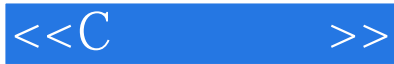

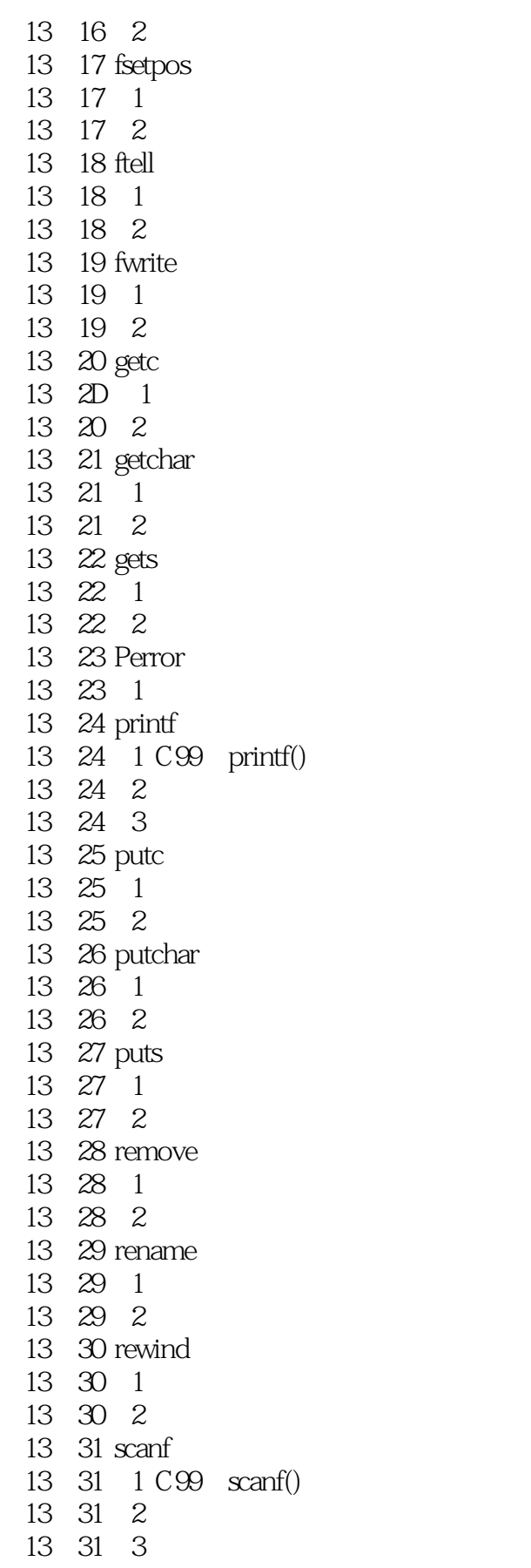

 $<<$ C $>>>$ 

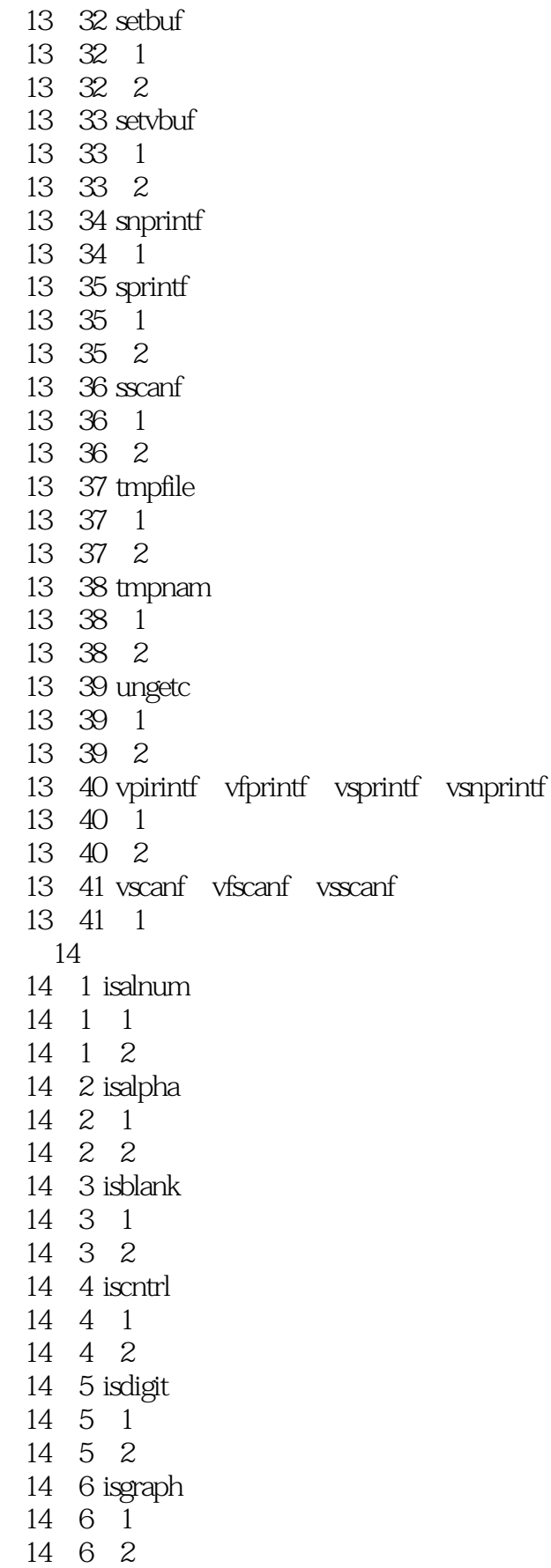

 $<<$ C $>>$ 

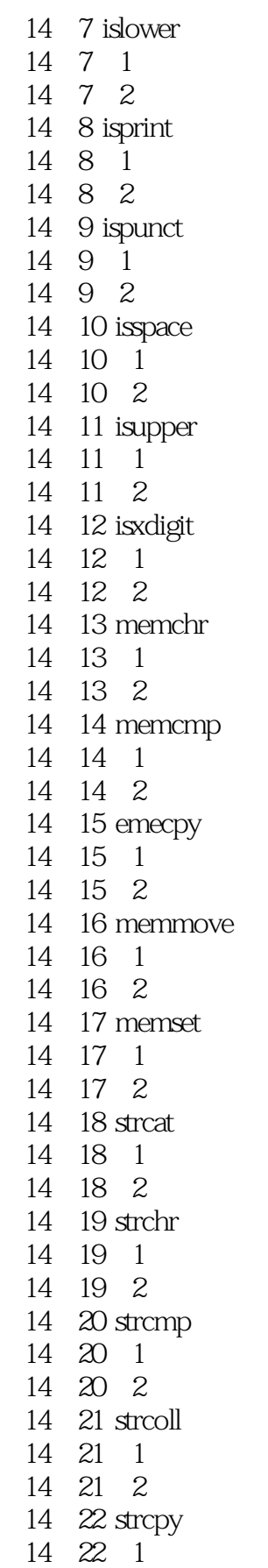

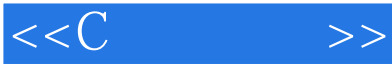

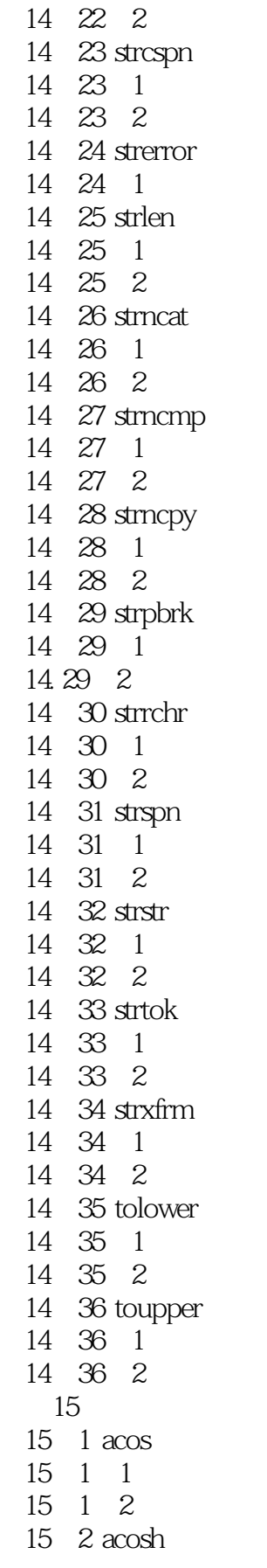

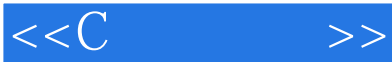

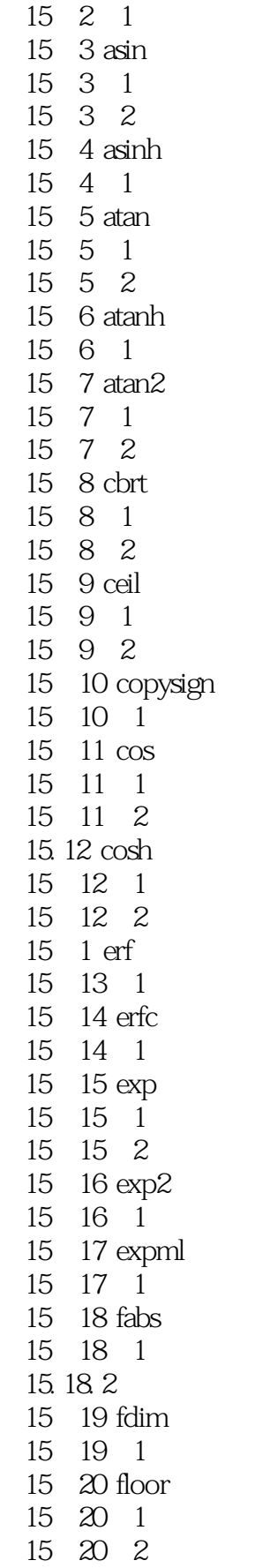

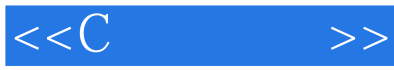

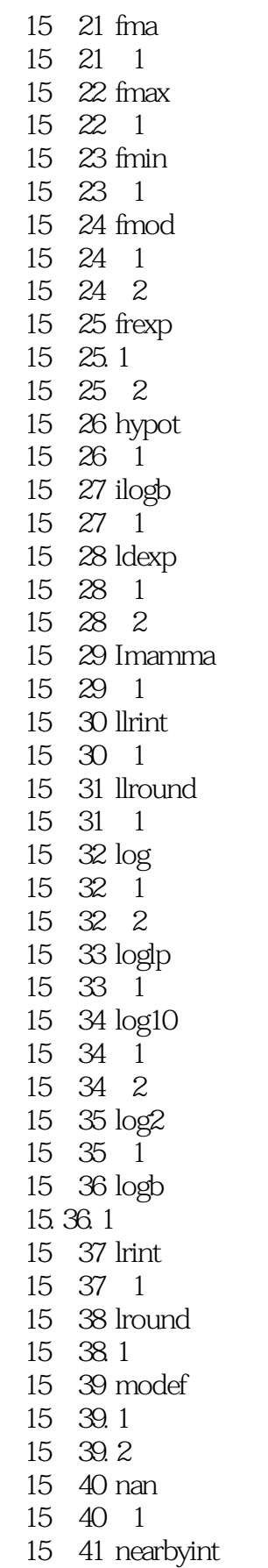

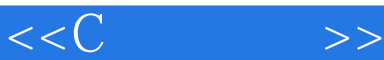

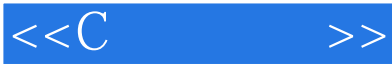

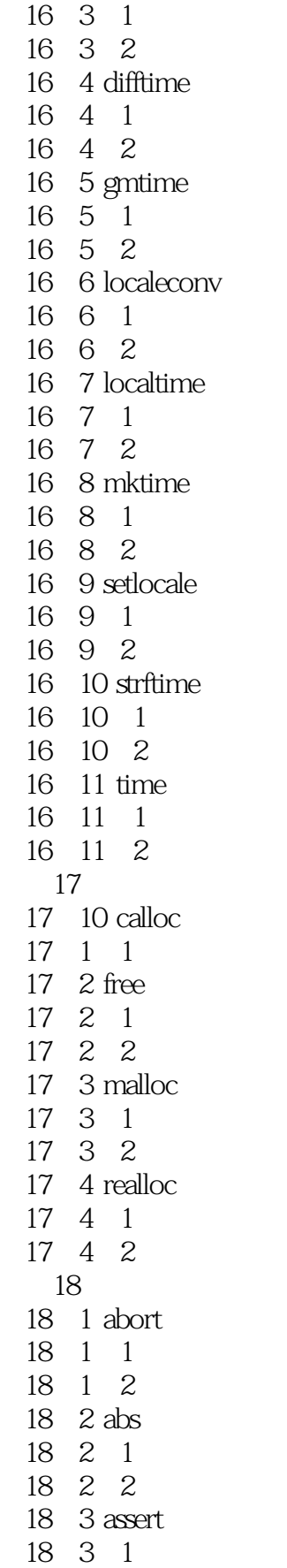

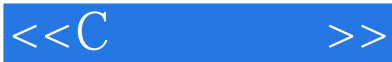

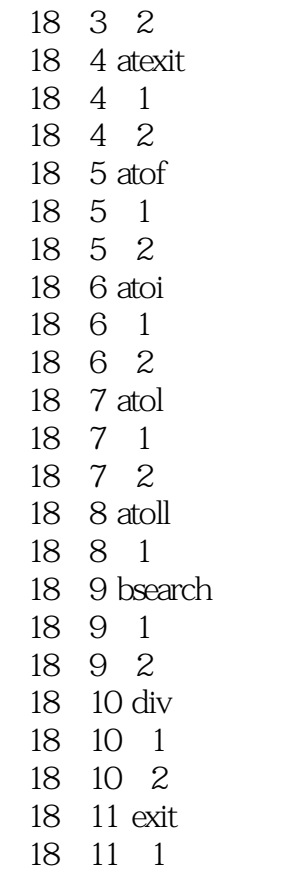

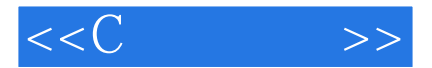

本站所提供下载的PDF图书仅提供预览和简介,请支持正版图书。

更多资源请访问:http://www.tushu007.com